#### **Antragsformular zur Vergabe einer Abfallerzeugernummer**

Landesamt für Umweltschutz Sachsen-Anhalt, Reideburger Straße 47, 06116 Halle (Saale) Tel.: 0345/5704-456 – Fax: 0345/5704-405 E-Mail: poststelle@lau.mwu.sachsen-anhalt.de

## **1. Zuordnung**

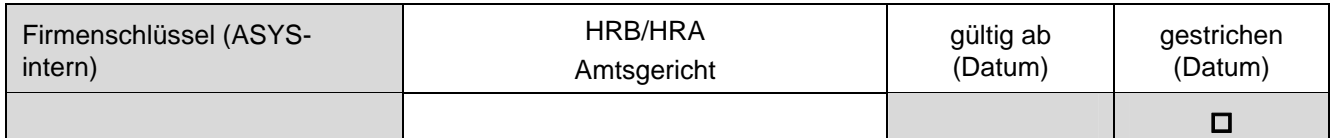

## **2. FKB (Der Betriebsstätte übergeordneter Hauptsitz**)

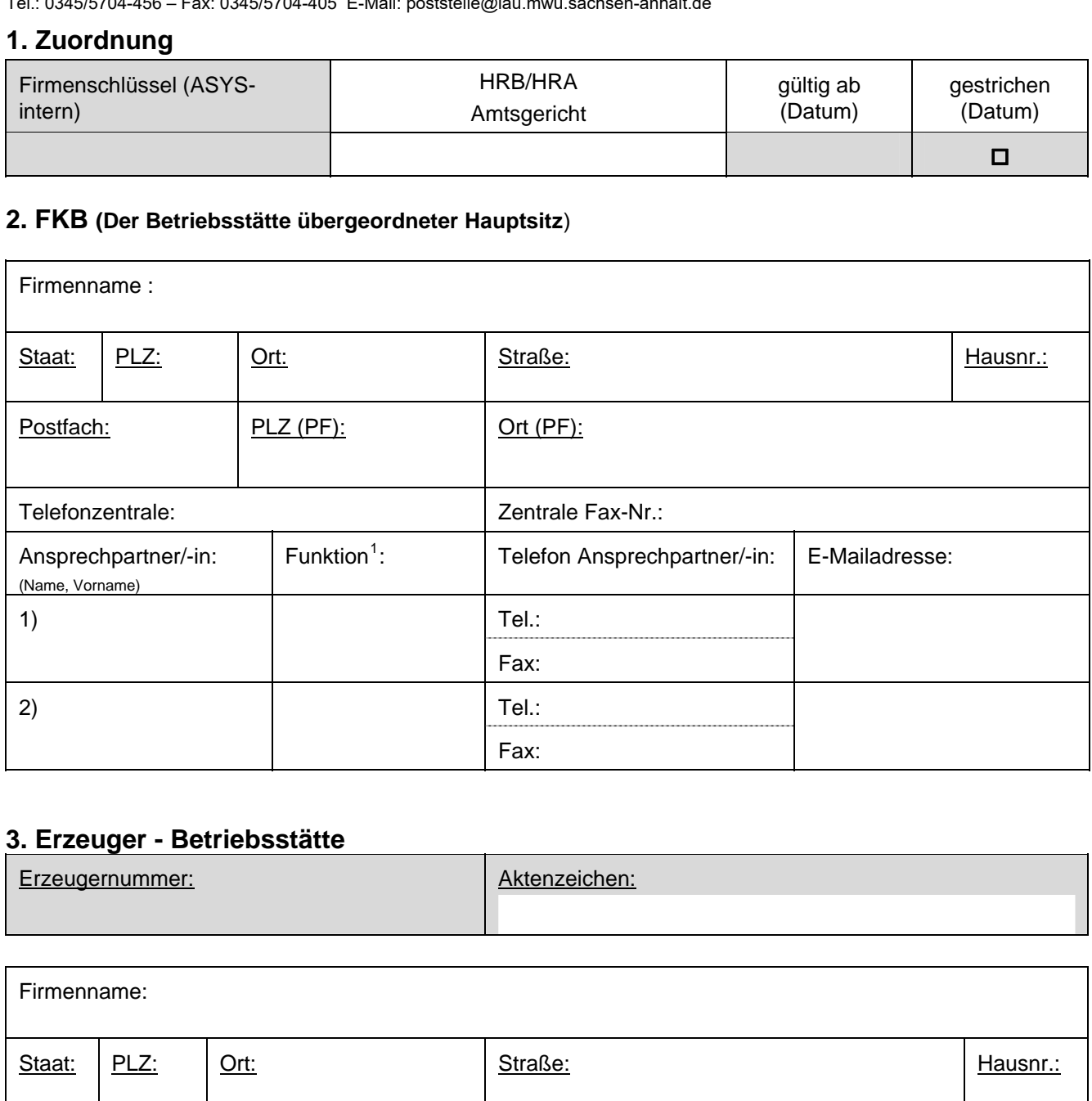

## <span id="page-0-1"></span>**3. Erzeuger - Betriebsstätte**

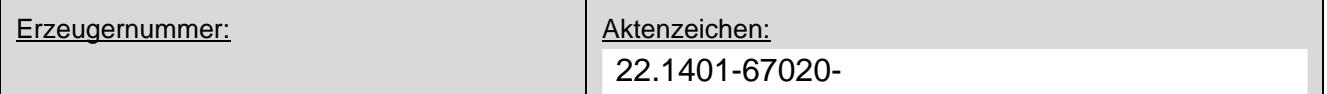

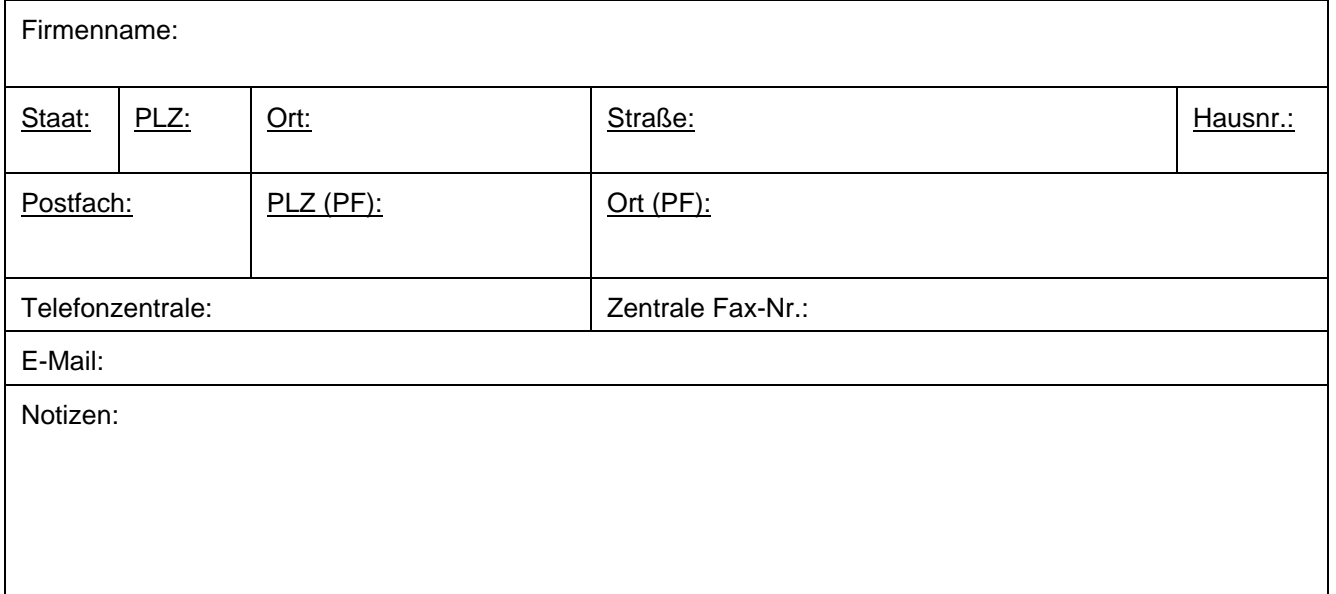

<span id="page-0-0"></span><sup>1</sup> **Alternativ einzutragen:** Geschäftsführer, Betriebsleiter, Stellv. Betriebsleiter, Betriebsinhaber, Betriebsbeauftragter Abfall, Ansprechpartner für EN/SN/VN/VS, gesetzl. Vertreter d. Betriebsinhabers, vertretungsberechtigter Gesellschafter

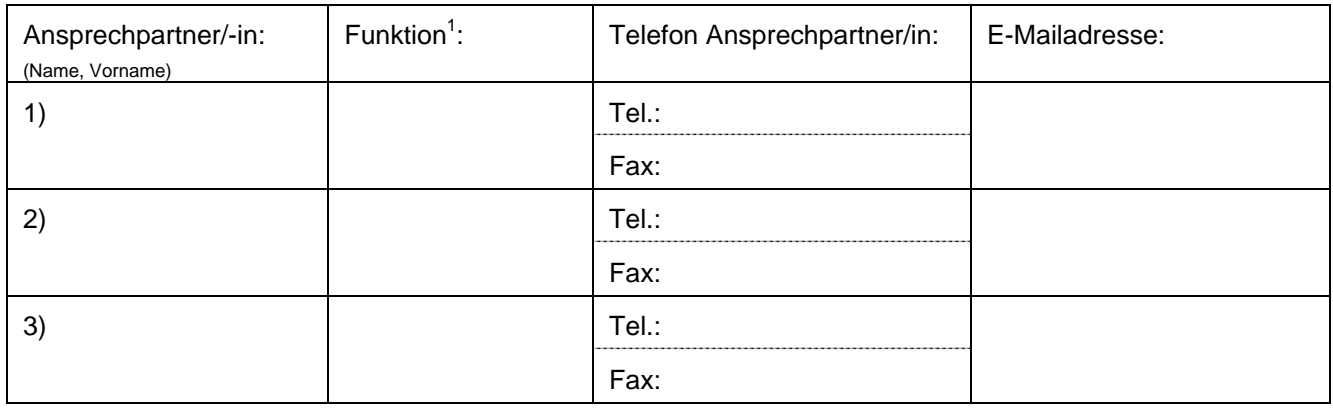

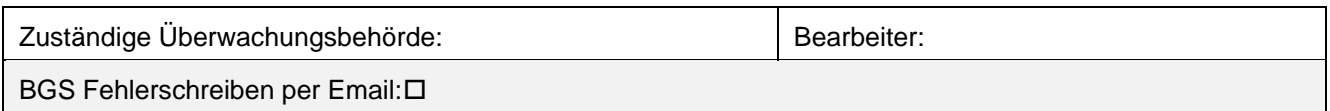

# **4. Anfallstellen** (max. innerhalb eines Landkreises) (ggf. mehrmals kopieren)

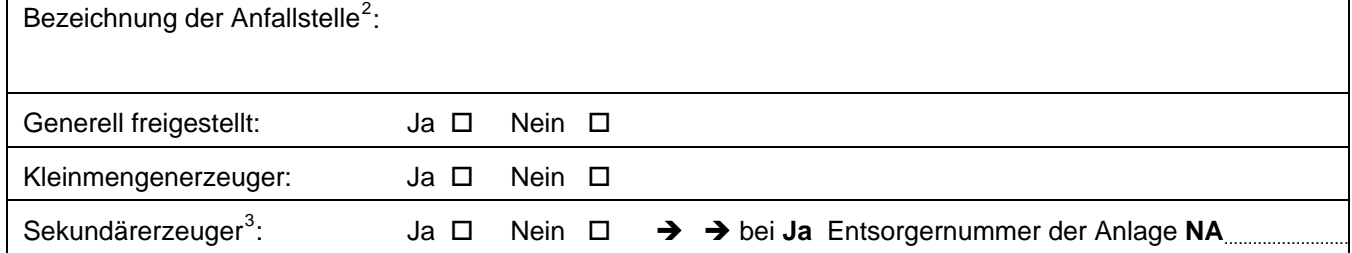

#### *Abfallarten nach AVV, die anfallen können:*

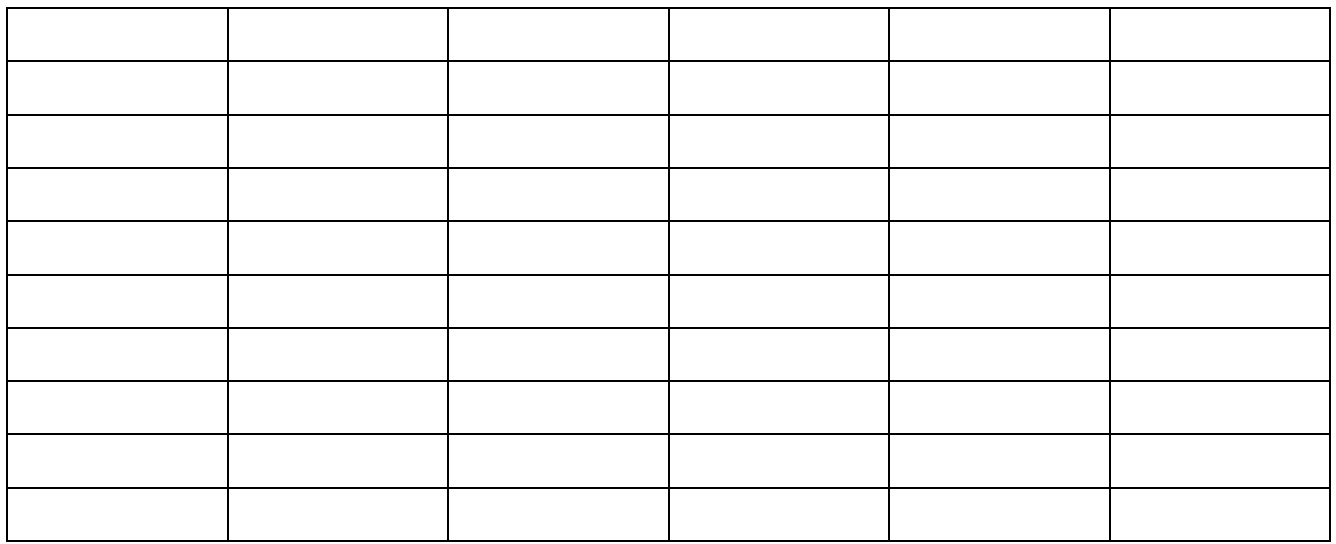

#### **Schattierte Felder sind nicht auszufüllen!**

<sup>&</sup>lt;sup>2</sup> Ist die Anfallstelle eine Entsorgungsanlage, dann hier die konkrete Bezeichnung der Anlage lt. Genehmigung<br><sup>3</sup> Sekundärerzeuger sind Entsorgungsanlagen mit Output-Abfällen

#### *Nur auszufüllen bei Erzeugernummern für Entsorgungsanlagen (Output):*

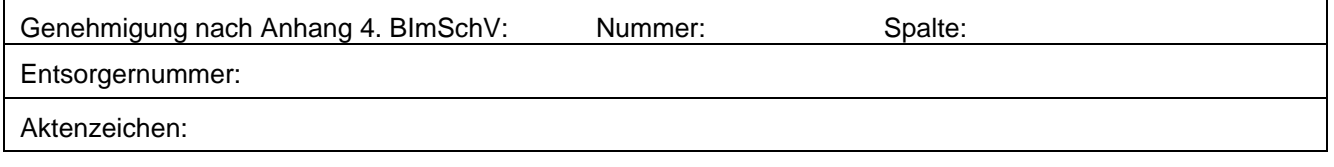

## **5. Sonstige Bemerkungen**

(nur soweit zutreffend ausfüllen)

# **6. Bearbeiter:**

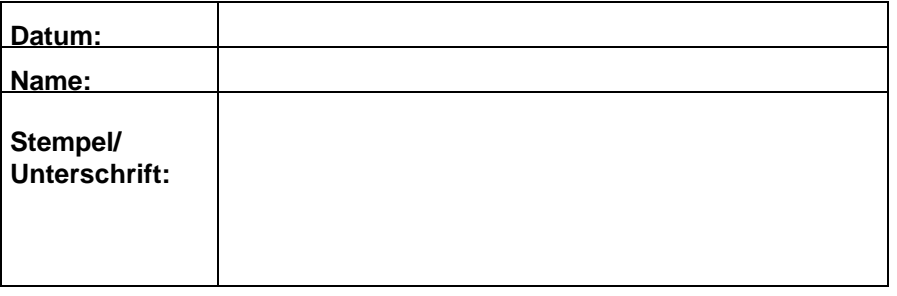

**Dem Antrag ist der aktuelle Auszug aus dem Handelsregister beizufügen.** 

**Soweit Firmen nicht im Handelsregister eingetragen sind (z.B. bei Minderkaufleuten), ist die Kopie der Gewerbeanmeldung ausreichend.**